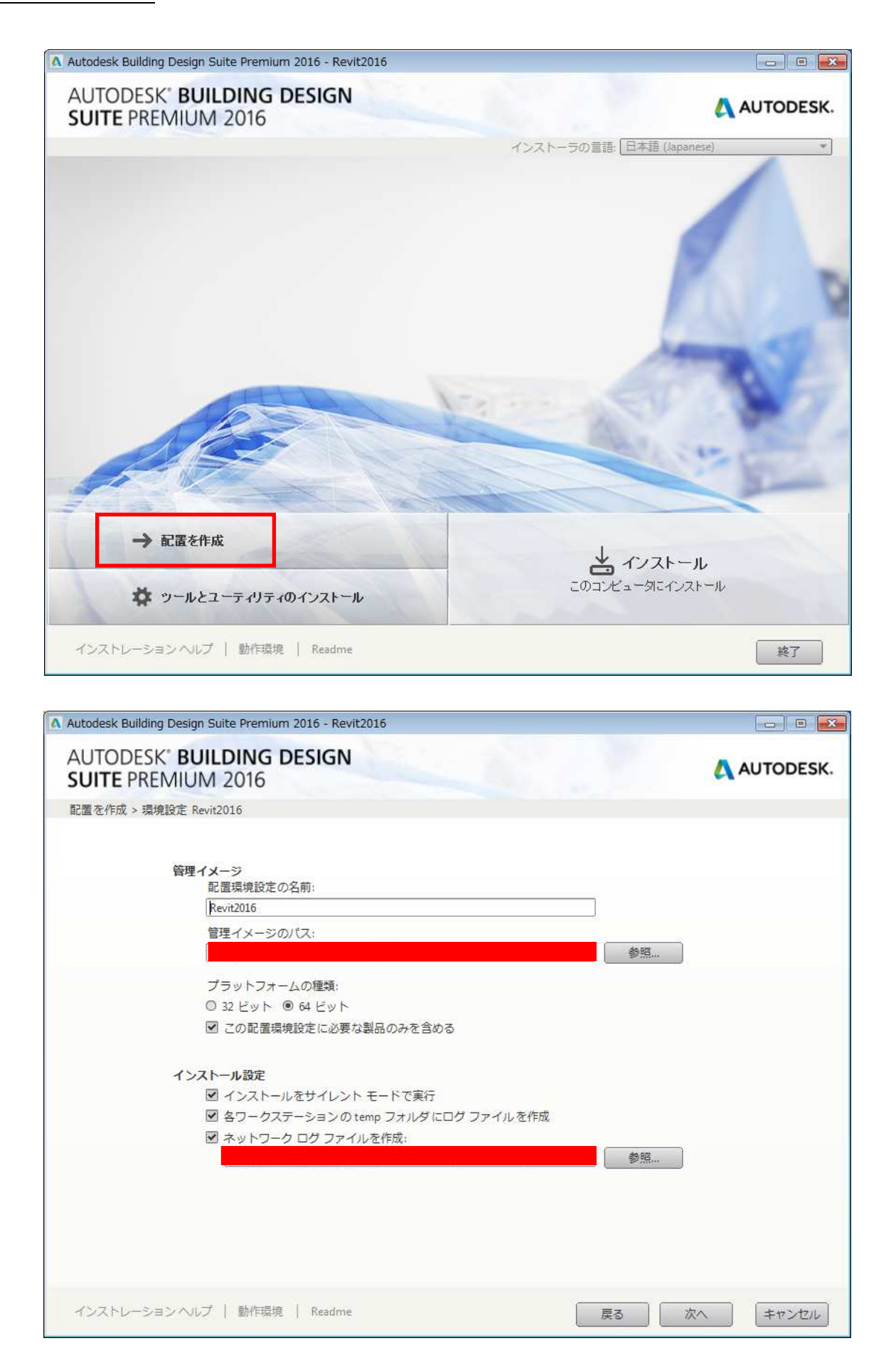

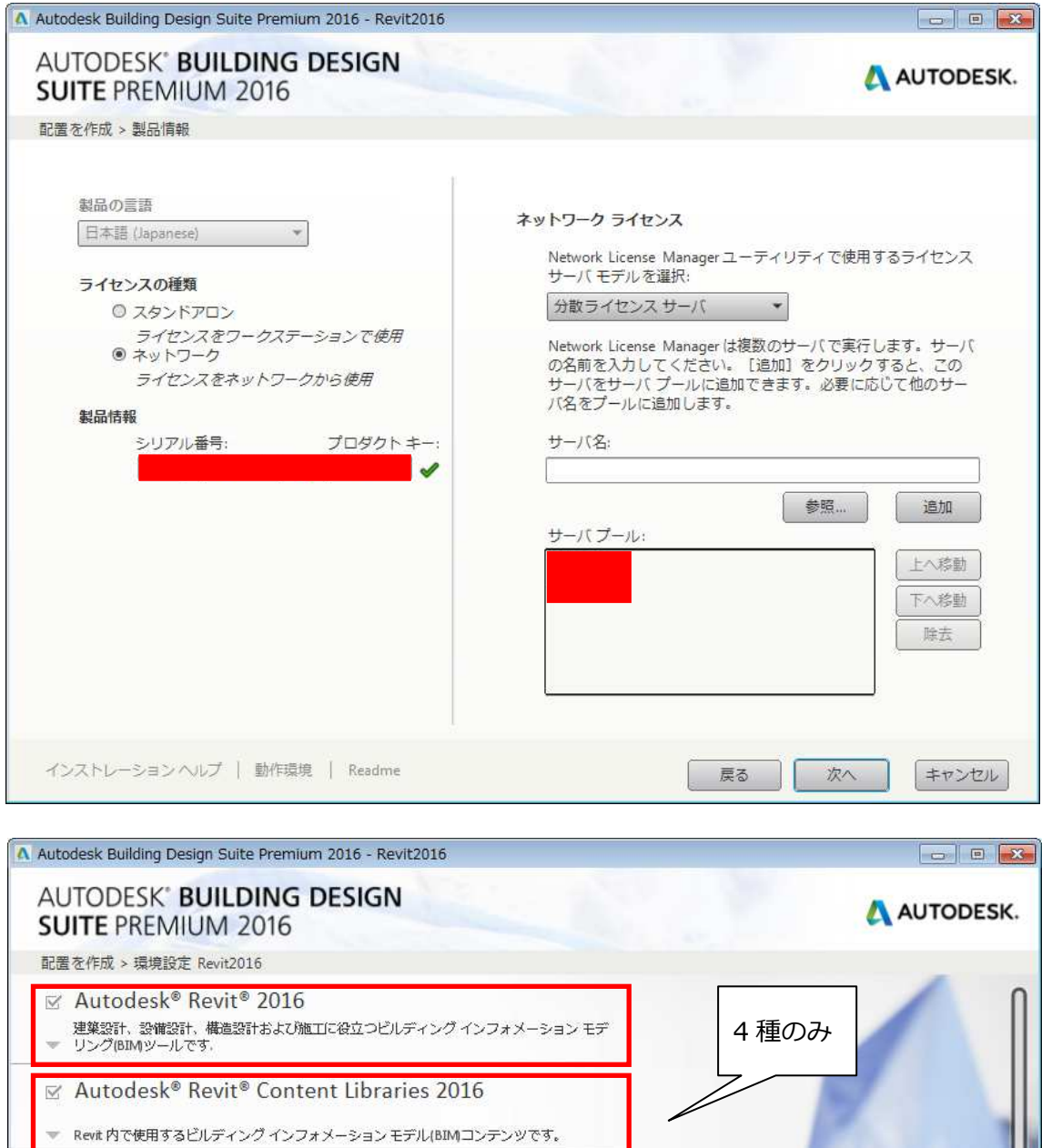

□ Autodesk® AutoCAD® 2016

ı

AutoCAD®2016ソフトウェアの精度とスピードがあれば、安心かつ確実に設計することが<br>▼ できます。

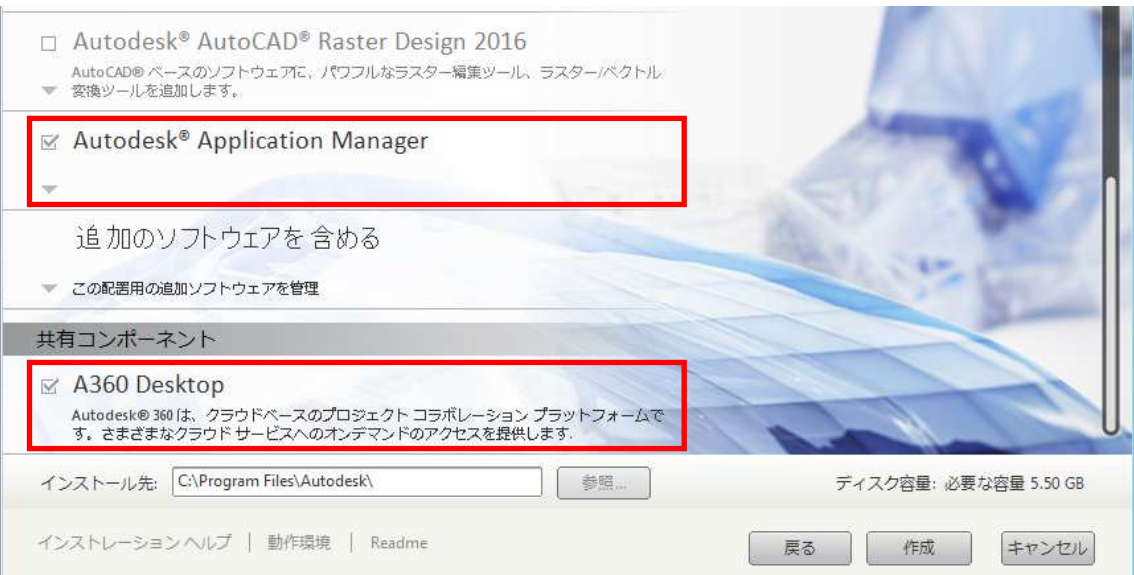

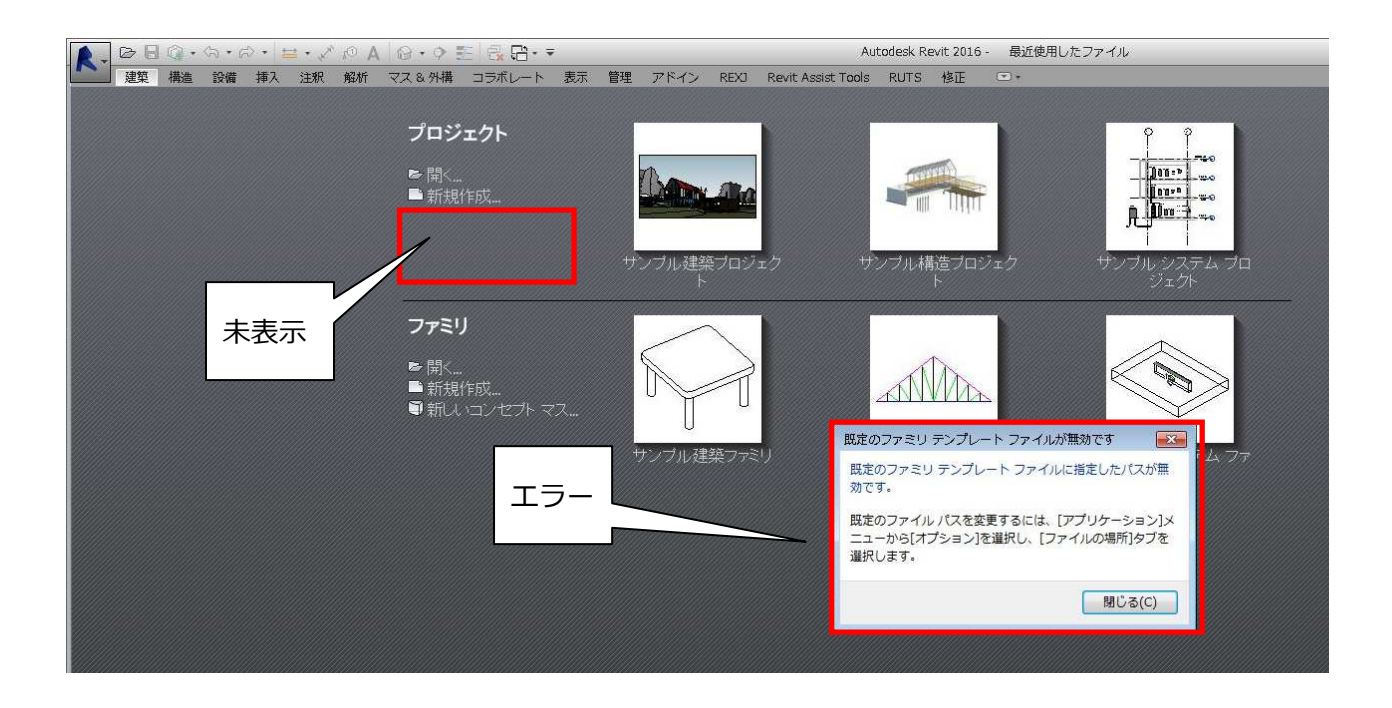